# POSTGRESQL Replication Conflicts: Avoiding Pitfalls

**Hamid Quddus Akhtar** 

### Percona

Keeping Open Source Open

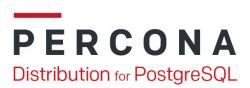

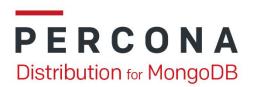

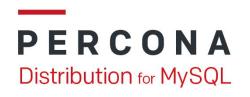

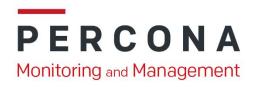

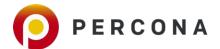

#### **About Myself**

- More than two decades of professional software development.
- I'm part of Percona:
  - Percona has amazing culture.
- Prior to joining Percona, I had worked
  - HighGo, and
  - EnterpriseDB.

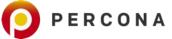

#### **Contacts**

- Email:
  - hamid.akhtar@percona.com
- LinkedIn:
  - https://www.linkedin.com/in/engineeredvirus/
- Skype:
  - EngineeredVirus
- WhatsApp

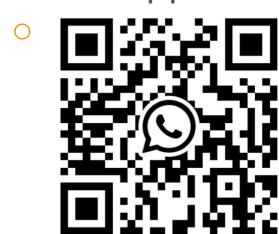

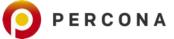

# **Initial Thoughts**

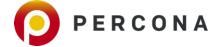

#### Replication Issues?

Have you seen any issues with PostgreSQL replication?
9 responses

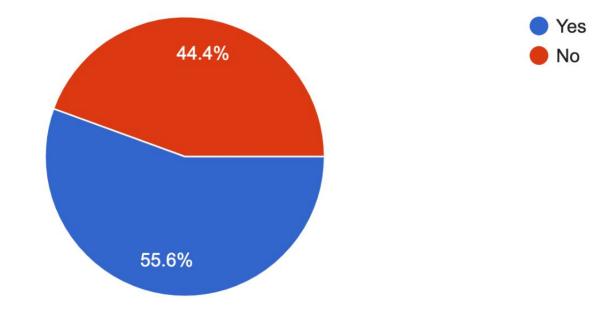

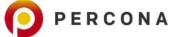

#### **Replication Issues - Overview**

- Reliable replication scheme requires:
  - Optimal configuration,
  - Query monitoring,
  - Analysis of relevant statistic view/relations,
  - Cool failover/switchover handling.
- And obviously, understanding and managing risks.

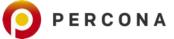

#### **Types of Replication Issues Faced**

What kind of issues have you experienced with replication? Check all that apply. 5 responses

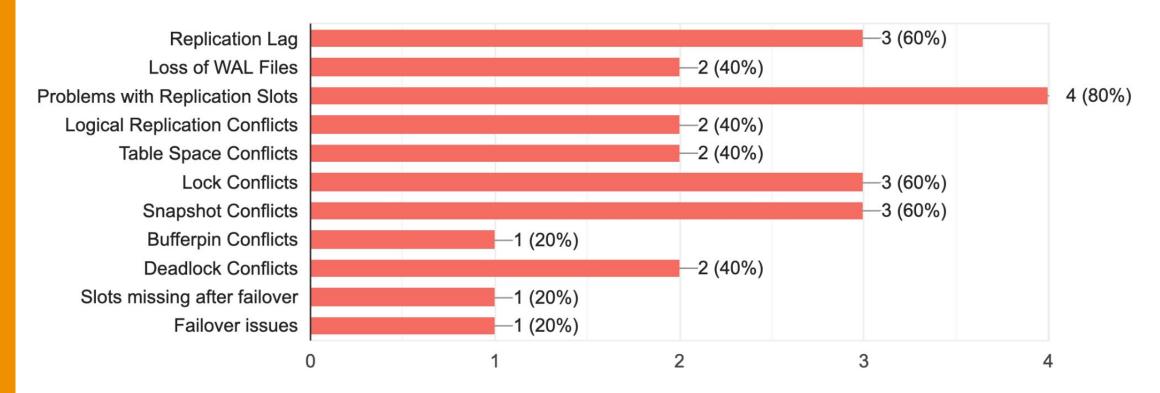

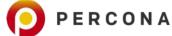

# **What to Expect From This Talk**

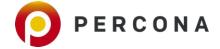

#### **Presentation Outline**

- Talk scope is limited to:
  - Synchronous streaming replication conflicts in context of pg\_stat\_database\_conflicts
- What PostgreSQL Offers:
  - Catalogs and Views,
  - Configuration Parameters.
- Identification of Replication Conflicts by PostgreSQL Server

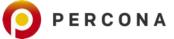

# **Replication Catalogs and Configuration**

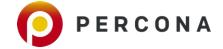

#### Replication: PostgreSQL Out of the Box

- Relevant System Catalogs and Views
  - [Primary] pg\_stat\_replication
  - [Standby] pg\_stat\_wal\_receiver
  - [Standby] pg\_stat\_database\_conflicts

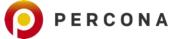

#### Replication: PostgreSQL Out of the Box

- Configuration Parameters
  - Sending Server:
    - max\_wal\_senders, max\_replication\_slots, wal\_keep\_size, max\_slot\_wal\_keep\_size, wal\_sender\_timeout, track\_commit\_timestamp.
  - Primary Server:
    - synchronous\_standby\_names, vacuum\_defer\_cleanup\_age
  - Standby Server:
    - primary\_conninfo, primary\_slot\_name, promote\_trigger\_file, hot\_standby, max\_standby\_archive\_delay, wal\_receiver\_create\_temp\_slot, wal\_receiver\_status\_interval, hot\_standby\_feedback, wal\_receiver\_timeout, wal\_retrieve\_retry\_interval, recovery\_min\_apply\_delay

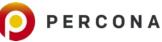

# Identification of Replication Conflicts by PostgreSQL Server

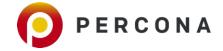

#### **Replication: Configuration**

- Server version 14.x built from source on CentOS 7
  - One primary, and
  - One standby.
- Let's generate some database conflicts:
  - Lock conflict, and
  - Snapshot conflict.

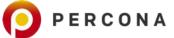

# **Replication: Lock Conflict**

| Primary Server                                                    | Standby                                                                                                    |
|-------------------------------------------------------------------|----------------------------------------------------------------------------------------------------|
| CREATE TABLE lock_test AS (SELECT generate_series(1, 100) AS id); |                                                                                                    |
|                                                                   | <pre>BEGIN; SELECT * FROM lock_test WHERE id &lt; 5;</pre>                                                         |
| DROP TABLE lock_test;                                             |                                                                                                    |
|                                                                   | <pre><wait expire="" for="" max_standby_streaming_delay="" to=""></wait></pre>                                     |
|                                                                   | SELECT * FROM lock_test WHERE id < 5;                                                                              |
|                                                                   | FATAL: terminating connection due to conflict with recovery DETAIL: User was holding a relation lock for too long. |

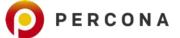

# **Replication: Lock Conflict**

| <b>Primary Server</b> | Standby Server                                                                                        |  |
|-----------------------|----------------------------------------------------------------------------------------------------|--|
|                       | SELECT datid, datname, confl_lock FROM pg_stat_database_conflicts WHERE datname = CURRENT_DATABASE(); |  |
|                       | datid   datname   confl_lock                                                                          |  |
|                       | 13892   postgres   1                                                                                  |  |

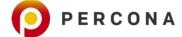

#### **Lock Conflict - Code Flow**

- Start XLog Processing
- Acquire Access Exclusive Lock(s)
  - Acquire session lock,
- Identify conflicting backends.
- Sleep on the Lock
  - Wait for other transactions to release it or for timeout to occur (GetStandbyLimitTime),
  - Lots and lots of checks here.
- Resolve Recovery Conflict With Lock
  - Issue signals to kill all backends causing the deadlock.

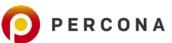

#### **Lock Conflicts - GUCs and Data That Matter**

- Use the available resources to set up health parameters:
  - o pg\_stat\_activity and pg\_locks:
    - Join on pid to identify connections that are holding locks:
    - pg\_stat\_activity provides timestamps for connection start, transaction start, and query start.
    - So transaction aging can be identified.
- [Standby] max\_standby\_streaming\_delay
  - Consider max age for transactions and tune this parameter accordingly.

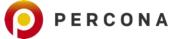

# **Replication: Snapshot Conflicts**

| Primary Server                                                               | Standby Server                                                                                                    |
|------------------------------------------------------------------------------|----------------------------------------------------------------------------------------------------|
| <pre>CREATE TABLE snap_test AS (SELECT generate_series(1, 100) AS id);</pre> |                                                                                                    |
|                                                                              | BEGIN;<br>DECLARE c CURSOR FOR<br>SELECT * FROM snap_test;<br>FETCH c;                                                                     |
| <pre>DELETE FROM snap_test WHERE id % 3 = 0; VACUUM snap_test;</pre>         |                                                                                                    |
|                                                                              | FETCH c;                                                                                                    |
|                                                                              | FATAL: terminating connection due to conflict with recovery DETAIL: User query might have needed to see row versions that must be removed. |

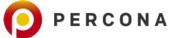

## **Replication: Snapshot Conflicts**

| <b>Primary Server</b> | Standby Server                                                                                                  |
|-----------------------|----------------------------------------------------------------------------------------------------|
|                       | SELECT datid, datname, confl_snapshot<br>FROM pg_stat_database_conflicts<br>WHERE datname = CURRENT_DATABASE(); |
|                       | datid   datname   confl_snapshot                                                                                |
|                       | 13892   postgres   1                                                                                            |

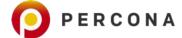

#### **Snapshot Conflicts - Code Flow**

- Start XLog Processing
- Prepare for performing required heap (access method) operation.
  - Heap cleanup in this particular case.
- Identify conflicting backends.
- Resolve Recovery Conflict With Snapshot
  - Wait for other transactions to release it or for timeout to occur (GetStandbyLimitTime),
  - Issue signals to kill all conflicting backends.

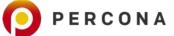

#### **Snapshot Conflicts - GUCs That Matter**

- [Primary] vacuum\_defer\_cleanup\_age
  - Not honored if manual vacuum command is issued.
- [Standby] hot\_standby\_feedback
  - Eliminates query cancels because of cleanup operations.
  - Works with cascaded standbys.

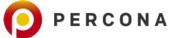

Percona stands for evolution

Percona stands for ease-of-use

Percona stands for freedom

Percona & PostgreSQL - Better Together

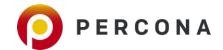

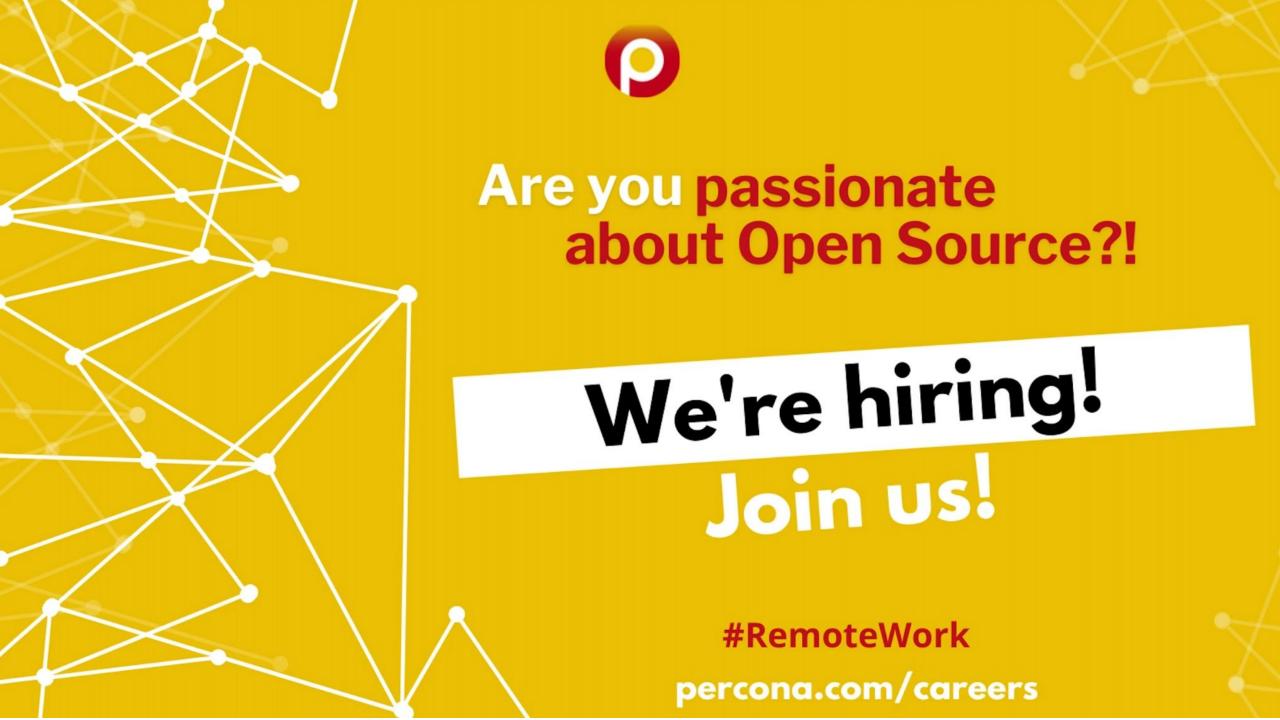

Thank you!

**Questions?** 

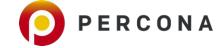